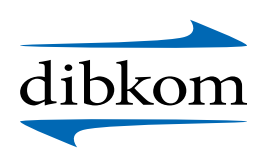

## 19. dibkom-Fachtagung 2022 **Gigaspeed-Internet in jede Wohnung!**

## 28.09.2022 von 12:00 – 17:00 Uhr | Abendveranstaltung von 17:00 – 21:00 Uhr 29.09.2022 von 09:00 – 14:00 Uhr | atene Akademie Stellwerk Berlin

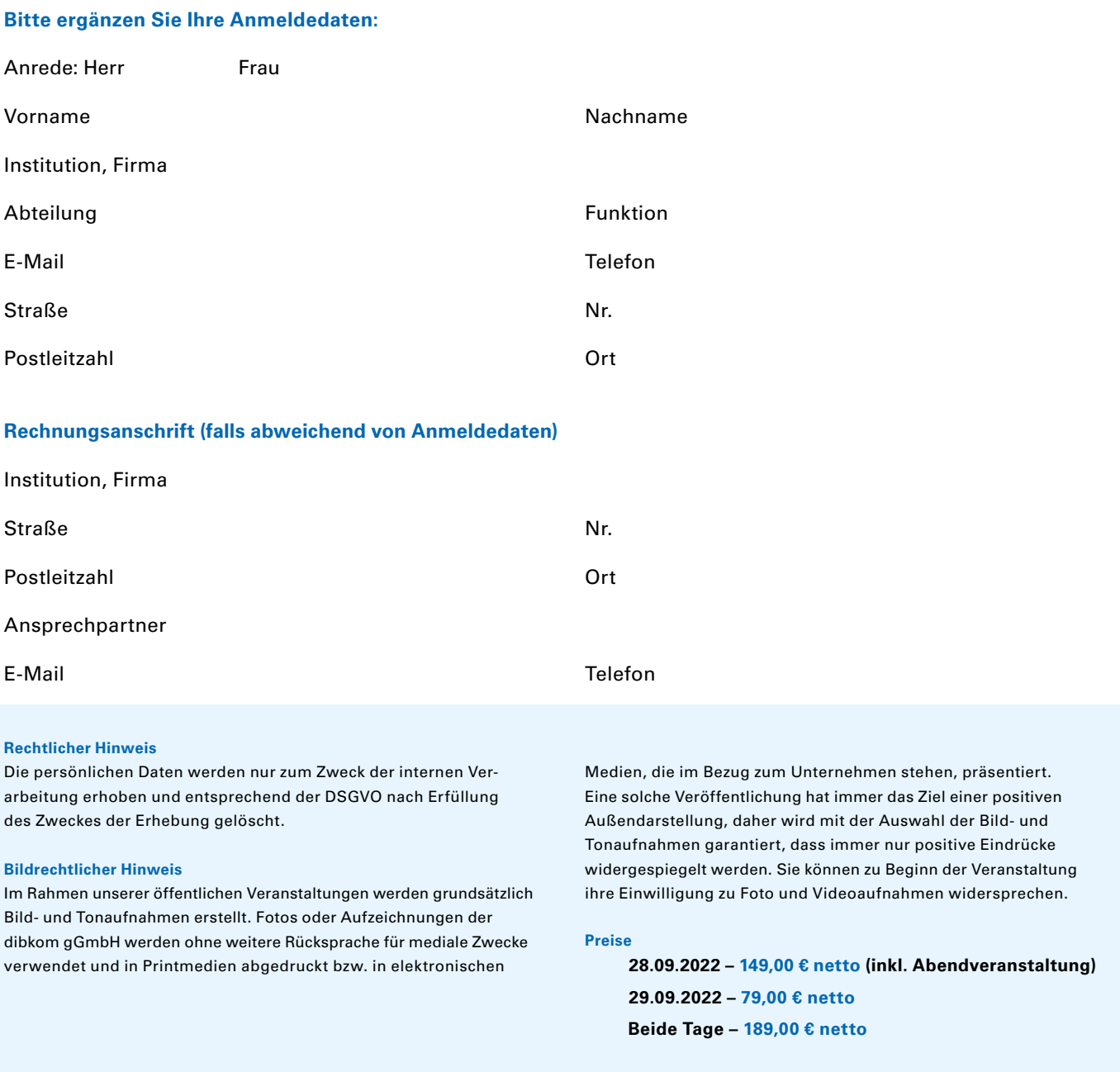

**Hiermit akzeptiere ich die AGBs** (bitte lesen und ankreuzen)

[AGB der dibkom](https://dibkom.net/agb/)

**Bitte senden Sie das Formular an** [m.jahn@dibkom.net](mailto:m.jahn%40dibkom.net?subject=)

Datum, Unterschrift